### Simulação Computacional de Líquidos

**Profa. Kaline Coutinho**  kaline@if.usp.br

Instituto de Física da USP

**Aula 11:** Método Monte Carlo:

- Amostragem de Metropolis;
- Detalhes de implementação: tamanho e formato da caixa, condição de contorno, raio de corte e correção de longo alcance.

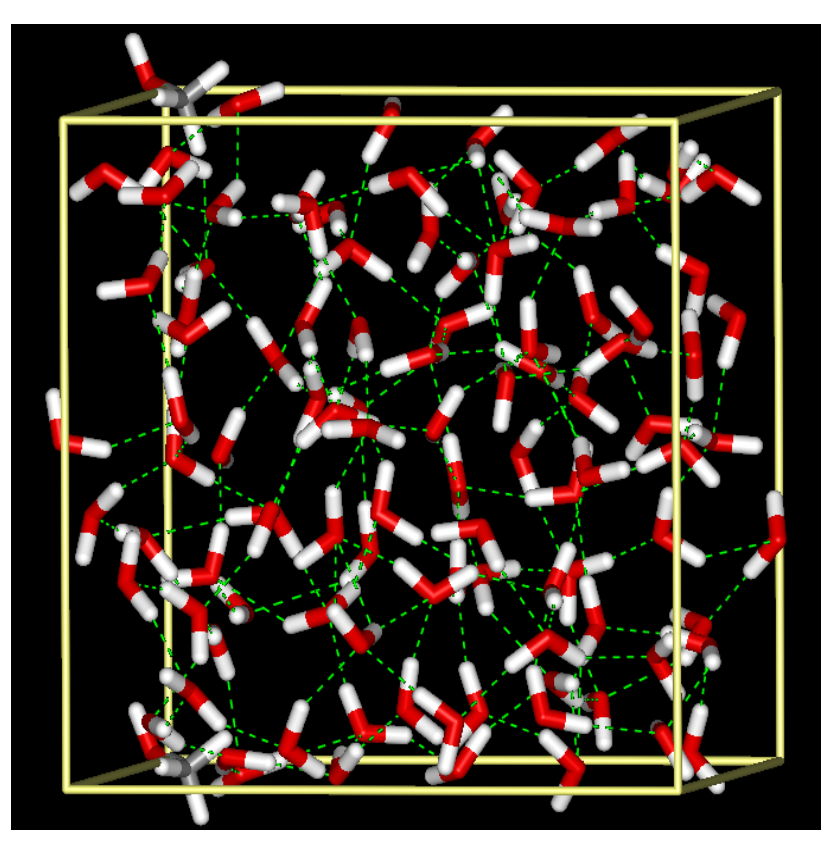

### **Amostragem de Metropolis no ensemble NVT:**

Procedimento para gerar uma configuração Γ*<sup>j</sup>* a partir de uma Γ*<sup>i</sup>* : escolhe-se aleatoriamente uma partícula *i* e tentase fazer um deslocamento aleatório (δx, δy, δz), onde –δrmax ≤ δs < δrmax. Então a probabilidade de gerar Γ*<sup>j</sup>* a partir de Γ*<sup>i</sup>* é:

$$
\alpha_{ij} = \alpha_{ji} = \frac{1}{N} \frac{\delta V_{\text{max}}}{V}
$$

Allen e Tildesley, pp 156

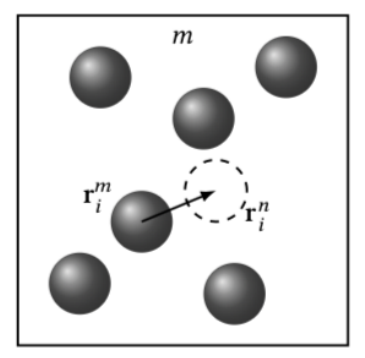

Assim,

$$
\rho_i \pi_{ij} = \rho_j \pi_{ji} \Rightarrow \rho_i \alpha_{ij} a c_{ij} = \rho_j \alpha_{ji} a c_{ji}
$$
  

$$
a c_{ij} = 1 \quad \text{se} \quad U_j \le U_i
$$

$$
ac_{ij} = \frac{\rho_j}{\rho_i} = e^{(-(U_j - U_i)/kT)} = e^{-\Delta U/kT}
$$

se  $U_i > U_i$ 

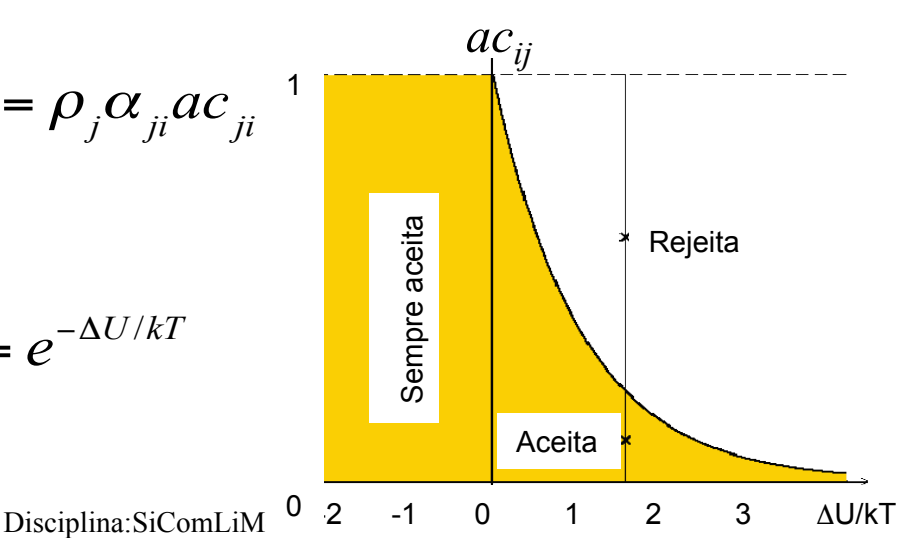

Na primeira configuração calcula-se a energia total  $U_{total}$ 

$$
U_{total} = \sum_{i=1}^{N-1} \sum_{j>i}^{N} U_{ij}(r_{ij})
$$

$$
U_{total} = \sum_{i=1}^{N} \sum_{j \neq i}^{N} U_{ij} = \frac{1}{2} \sum_{i}^{N} U_{i}
$$

$$
\begin{bmatrix}\n0 & U_{12} & \cdots & U_{1N} \\
U_{21} & 0 & \cdots & U_{2N} \\
\vdots & \vdots & \ddots & \vdots \\
U_{N1} & U_{N2} & \cdots & 0\n\end{bmatrix}\n\begin{bmatrix}\nU_{total} \\
U_{N1} & U_{N2} & \cdots & U_{1N} \\
\vdots & \vdots & \ddots & \vdots \\
U_{21} & 0 & \cdots & U_{2N} \\
\vdots & \vdots & \ddots & \vdots \\
U_{N1} & U_{N2} & \cdots & 0\n\end{bmatrix}\n\begin{bmatrix}\nU_{total} \\
U_{total} \\
U_{N1} \\
\vdots \\
U_{N2} \\
\vdots \\
U_{NN2}\n\end{bmatrix}
$$

no total são (1/2)N(N-1) cálculos de *Uij* e *Uij=Uji*

Após mover *i* calcula-se a mudança da energia de *i* ,  $\varDelta U_i$  ,com todas as outras *N* partículas, são (N-1) cálculos de *Uij*.

Caso a mudança na configuração seja aceita acumula-se esse Δ*U* à energia da configuração,  $U_{total}$ (nova)= $U_{total}$ (velha) + Δ $U_i$ .

Mais CPU e menos RAM: calcular  $U_i$  duas vezes e só guardar  $U_{\mathit{total}}$ . Menos CPU e mais RAM: calcula  $U_i$  uma vez e guardar todos  $U_i$ e  $U_{total}$ .

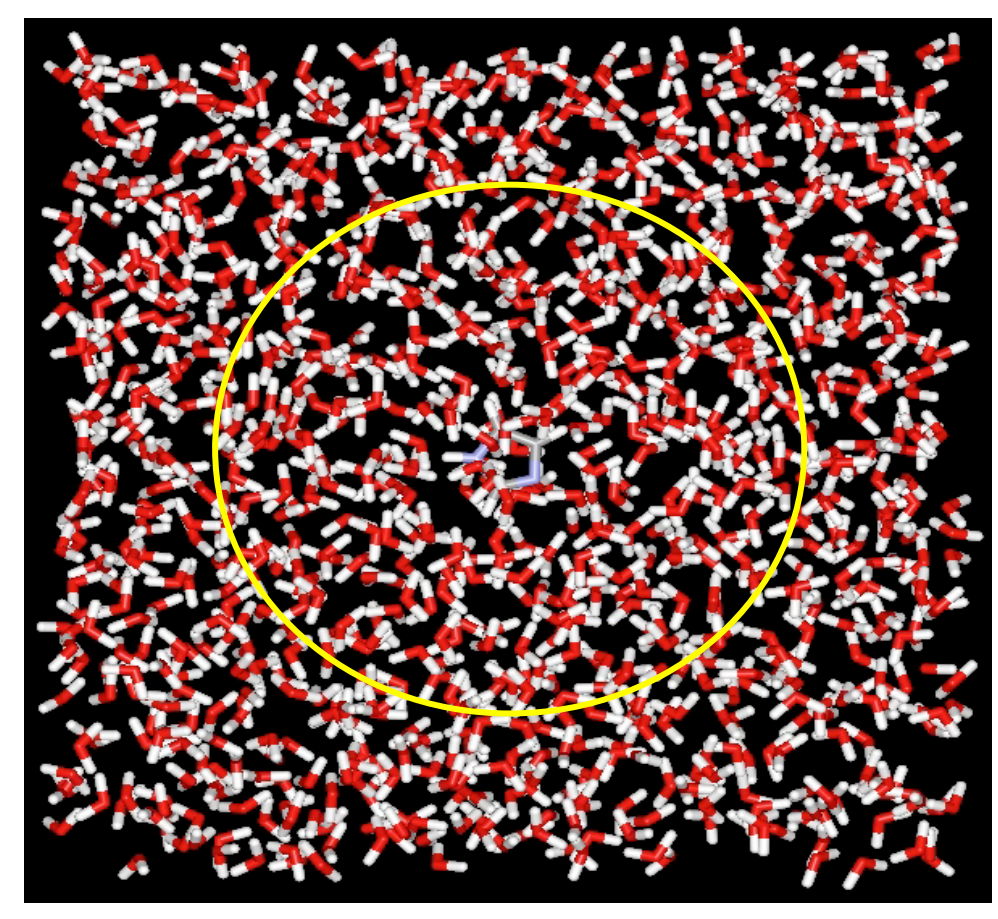

Cálculo da energia será mais preciso se o tamanho da caixa de simulação for maior que o alcance do potencial de interação.

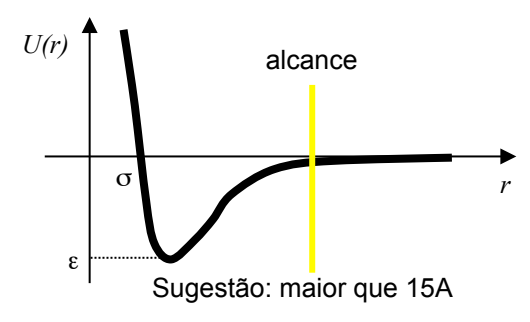

Exemplo: simulação da molécula de um imidazol solvatado em  $N_s$ = 1000 moléculas de água (diluição infinita).

Disciplina: SiComLiMol 4  $U_{\text{XS}}$  (soluto-solvente)→ constante quanto  $N_{\text{S}}$  → infinito

• Formato da caixa: qualquer forma que preencha todo o espaço (mais usado: cubo ou paralelogramo)

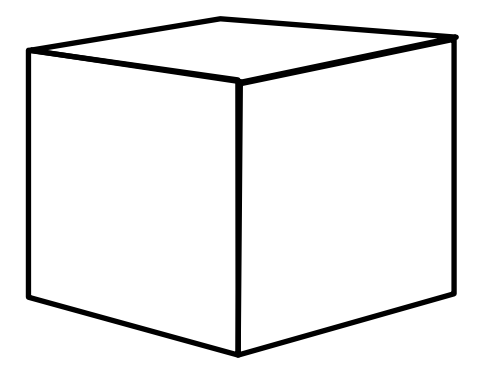

DICE: Default: igeom = 0 (cubica) nmol = 1 1000  $dens = 1.00$ 

Calcula o tamanho da caixa.

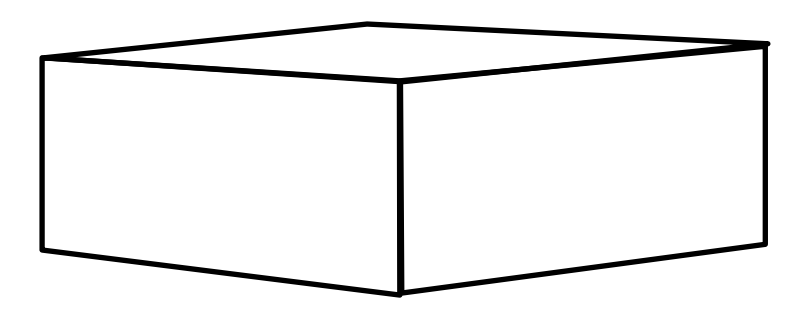

igeom = 1 (paralelogramica) nmol = 1 1000  $mstop = 1$ box =  $L_x$ ,  $L_y$ ,  $L_z$ ,  $L_{z$ 

O tamanho da caixa é fornecido e o soluto deve ficar parado se for longo.

 $L_{\text{zeffective}} = L_{\text{z}}$  recomendado para líquidos e < recomendado p/ interfaces líquido-superfícies.

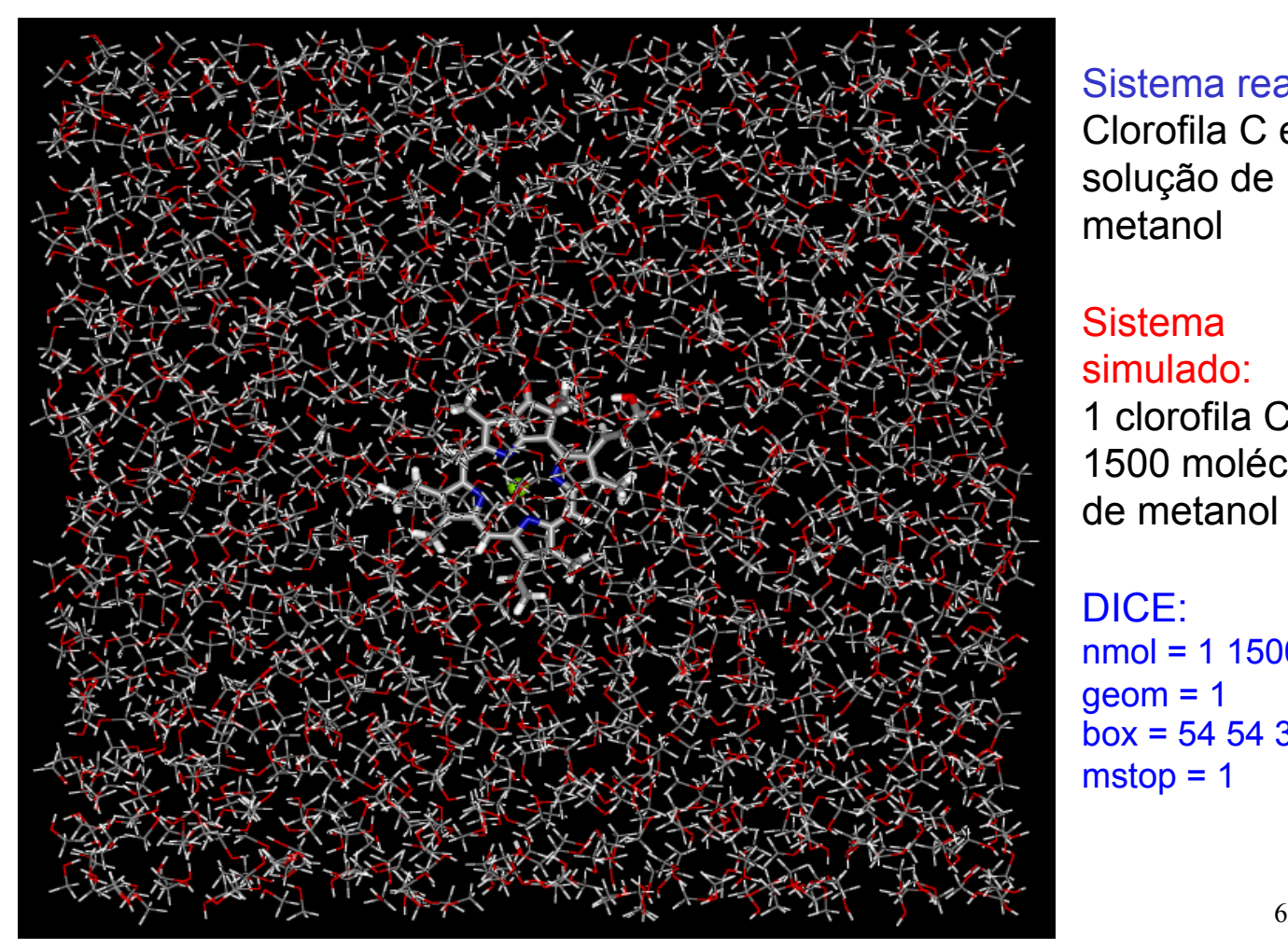

Sistema real: Clorofila C em solução de metanol

#### **Sistema** simulado: 1 clorofila C +

1500 moléculas de metanol

DICE: nmol = 1 1500  $geom = 1$ box = 54 54 37 37  $mstop = 1$ 

• Condição de contorno: vácuo, periódica (com método das imagens), estocástica, fixa (mais usada: imagens moleculares)

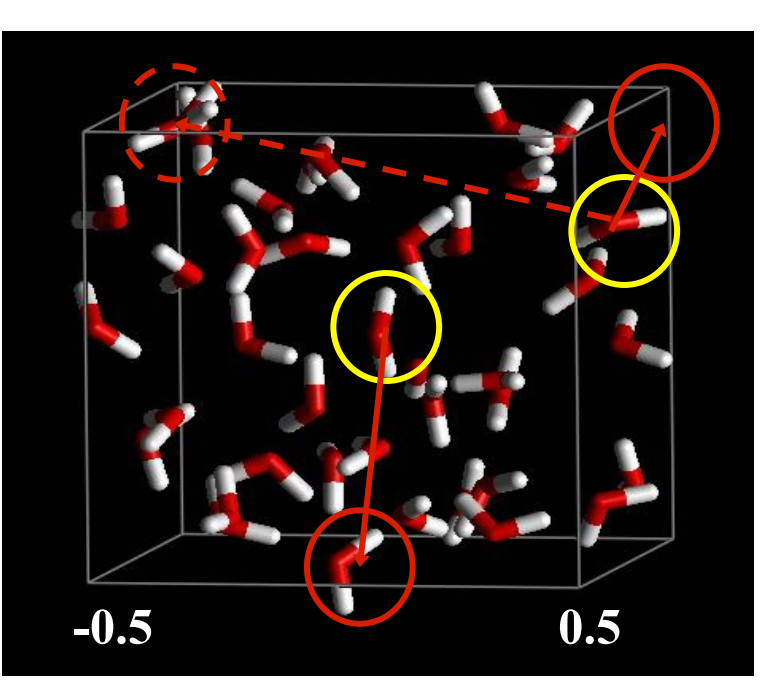

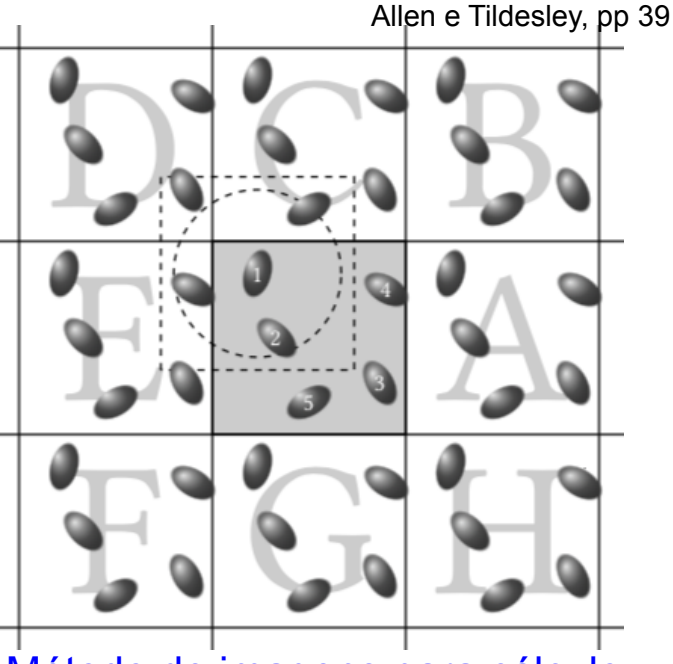

Método de imagens para cálculo da energia

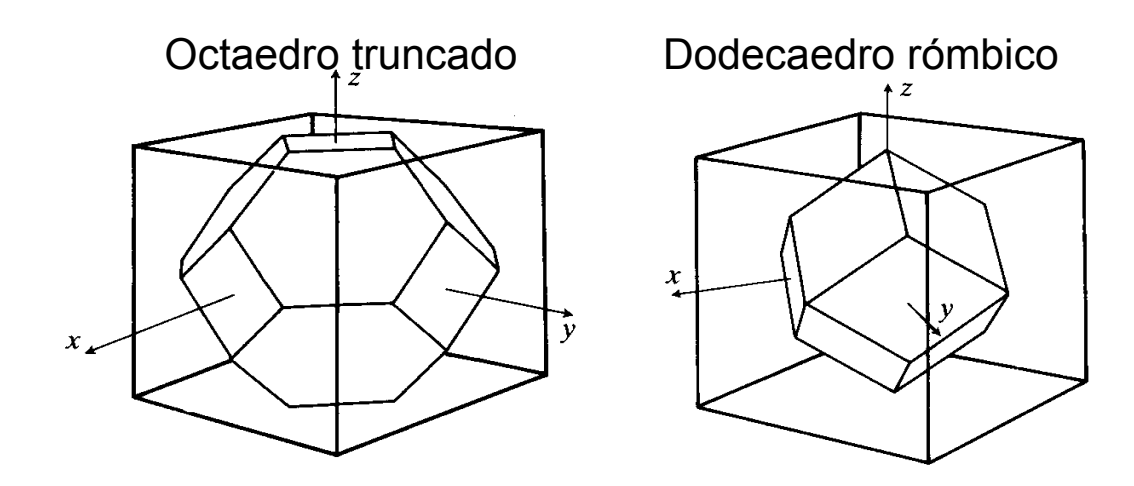

Qualquer figura 3D que preencha todo o espaço pod ser usada numa simulação computacional de sistemas moleculares.

#### Prisma hexagonal

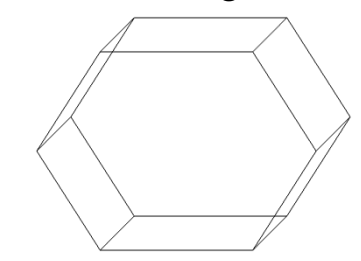

• Moléculas colocadas no vácuo

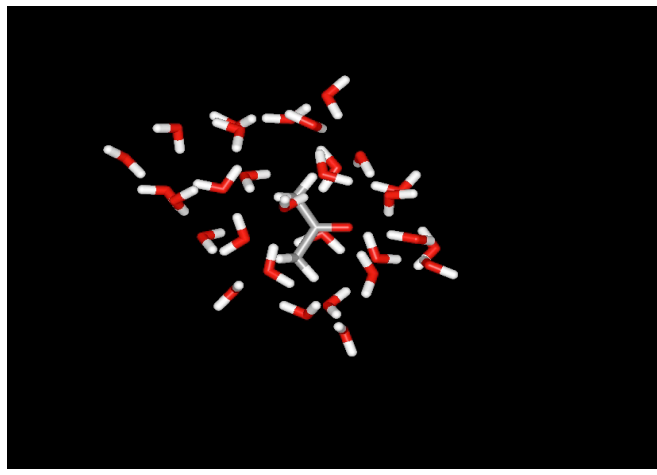

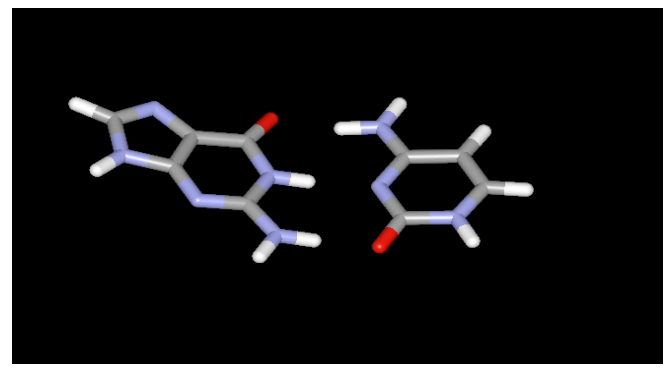

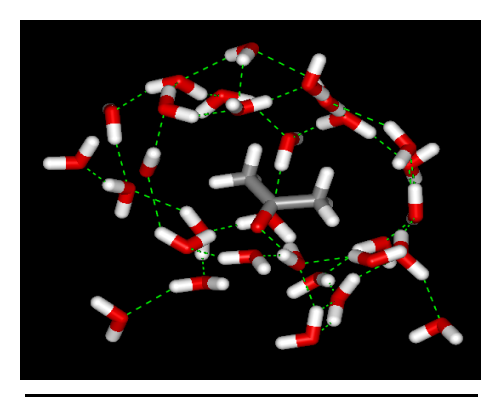

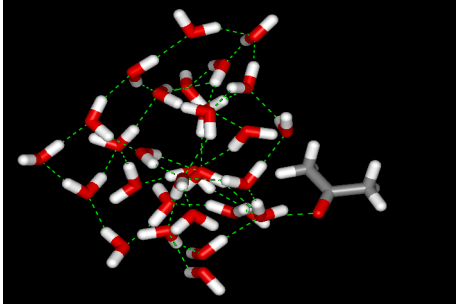

Micro solvatação não descreve a mesma situação de um líquido, mas pode sem interessante para estudar aglomerados.

• Condição de contorno: vácuo, imagens, estocástica, fixa

(mais usada: imagens moleculares)

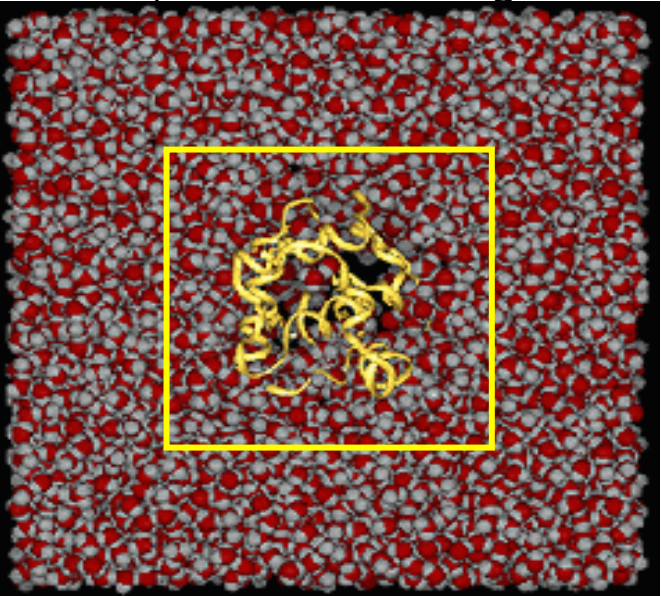

#### Após o equilíbrio de um sistema muito grande, apenas numa subparte do sistema a simulação é realizada, enquanto que a remanescente é mantida fixa.

• Condição de contorno: vácuo, periódica (com método das imagens), estocástica, fixa

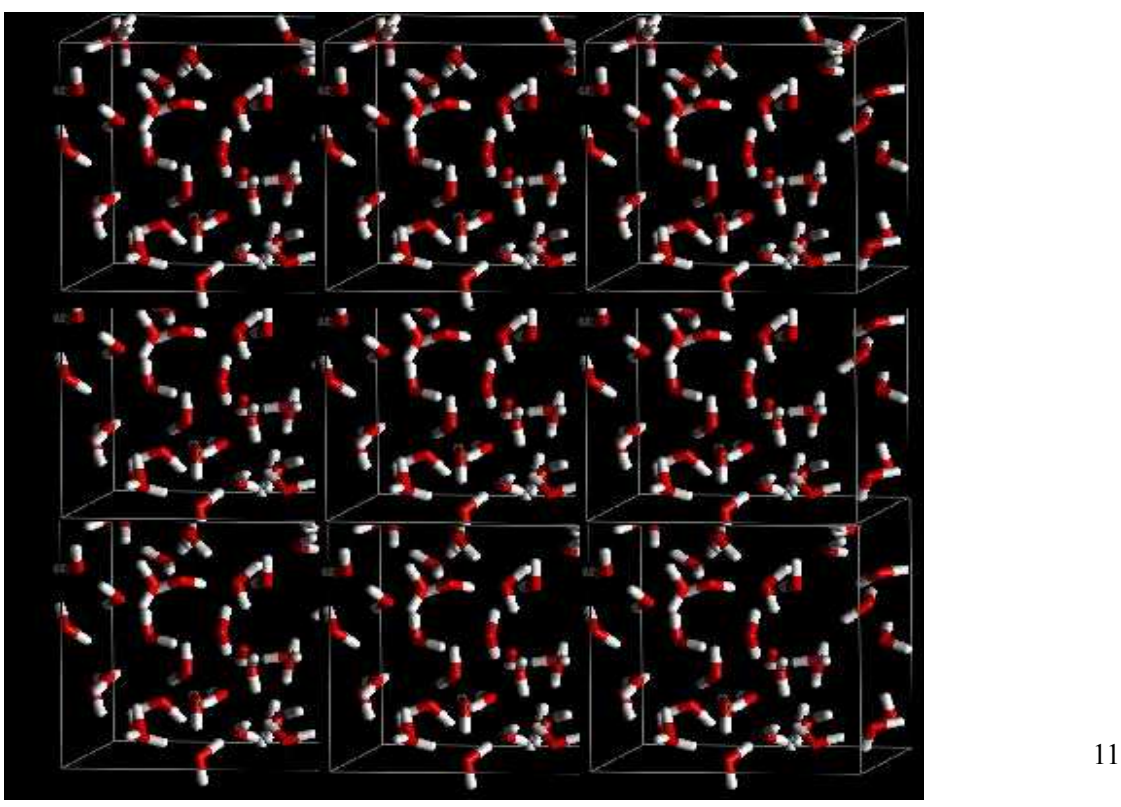

### Raio de corte

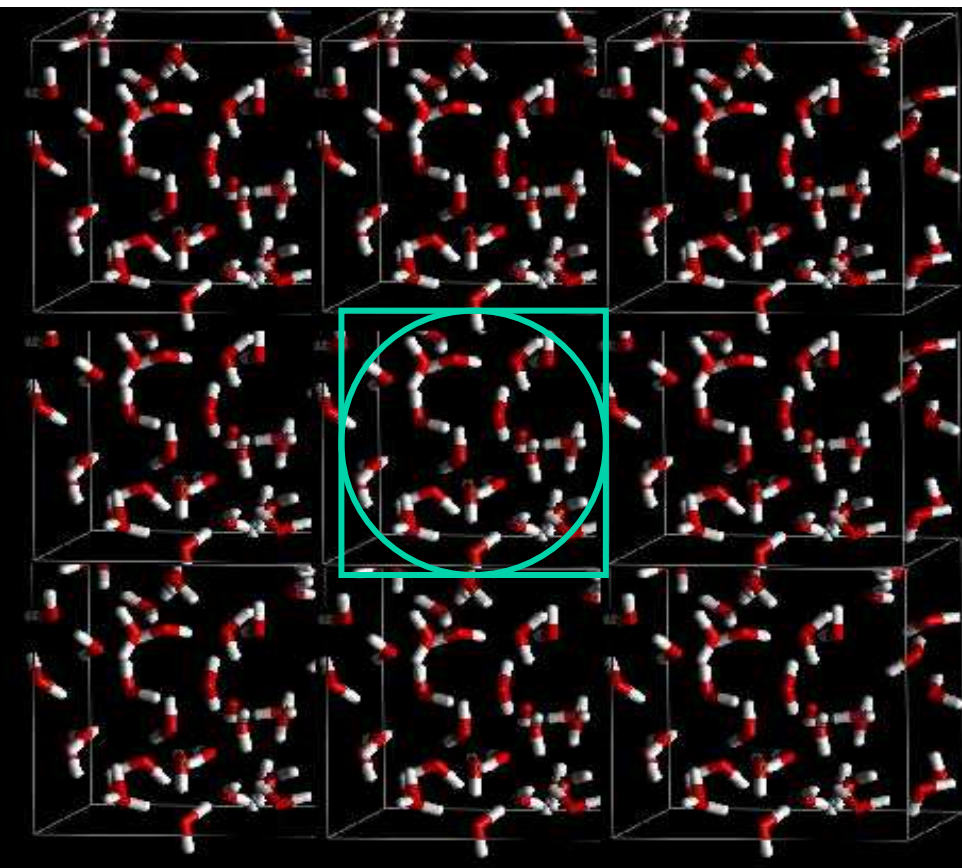

Disciplina: SiComLiMol

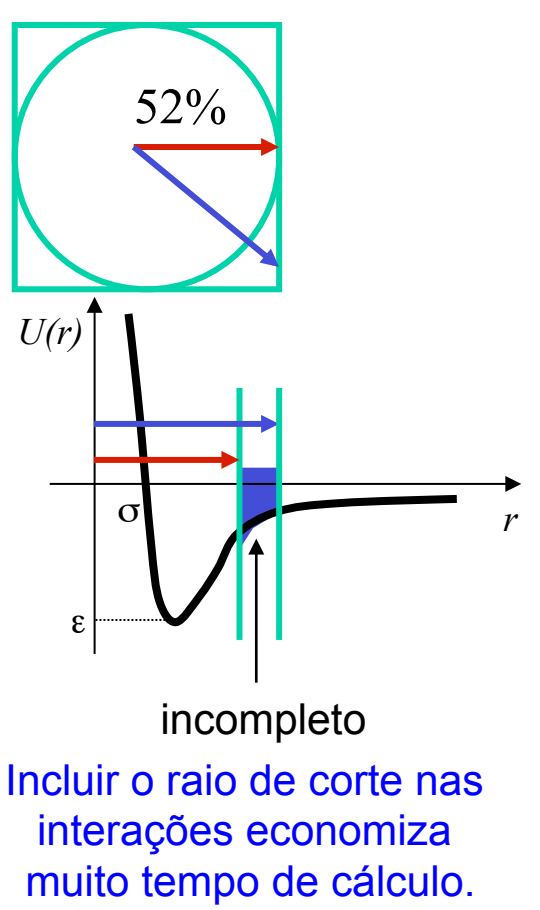

Cálculo de correção de longo alcance.  $_{12}$ 

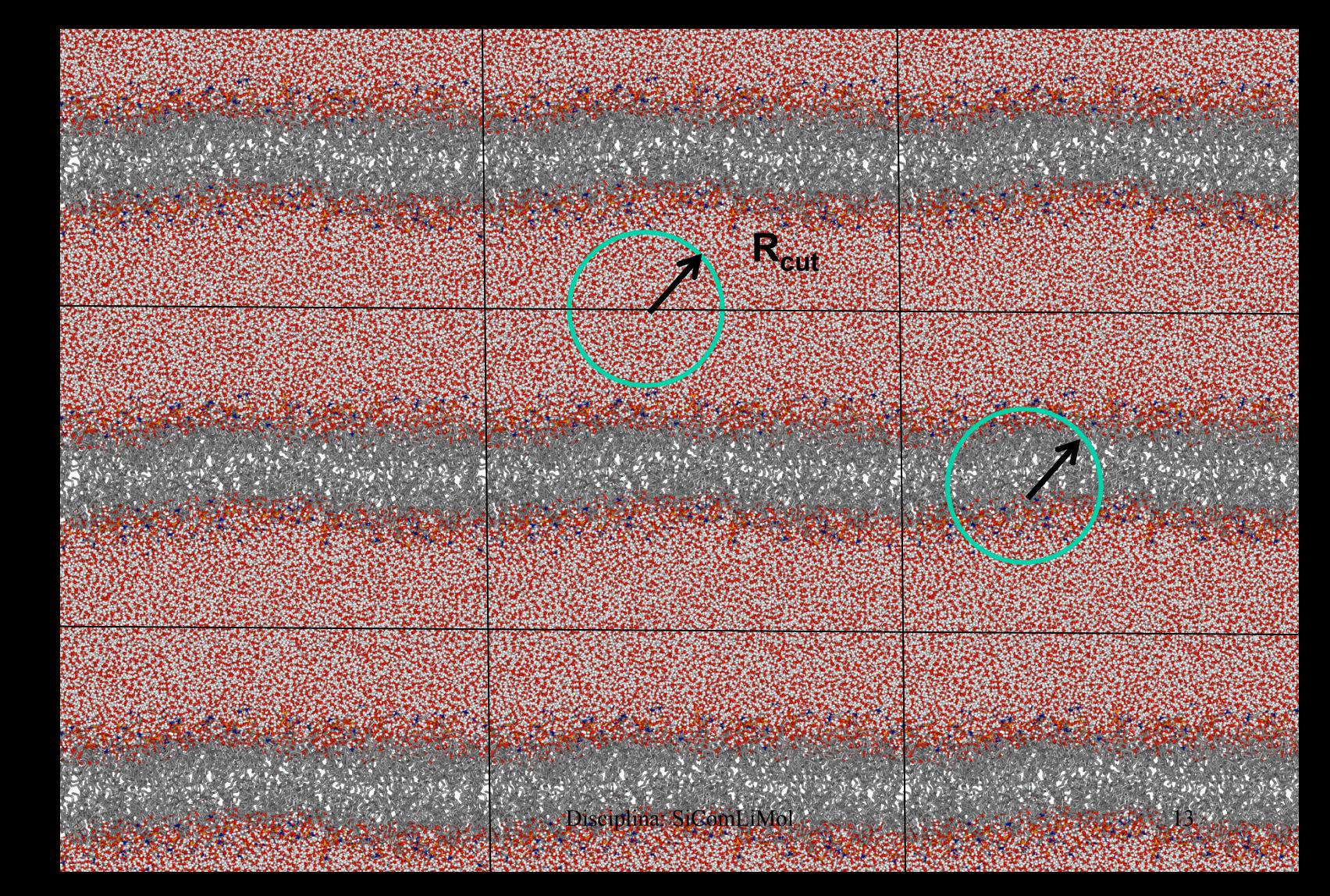

### **Exemplo:**

Lipid DLPC (42 sitios)

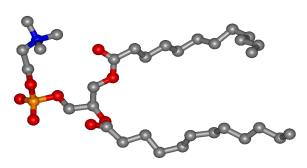

Um sistema com100x100x60Å tem 340 DLPC + 17529 águas.  $N_i$  = 66867 sitios interagentes em um volume de 600000Å3.

Sem  $R_{\text{cut}}$ , existem  $(N_i^2/2) - N_i =$ 2 235 530 977 (~2bilhões) de cálculos de U<sub>ii</sub> por passo de simulação.

Com um  $R_{\text{cut}}$  = 14 Å, V $_{\rm esf}$ = (4/3)π R $_{\rm cut}$ 3 = 11494Å $^3$ considerando uma densidade uniforme, teremos cerca de N = 1280 sitios interagentes e 819 200 (menos que 1 milhões) cálculos de U<sub>ii</sub> por passo de simulação. Isto significa uma redução de 99.96% [99.88%].

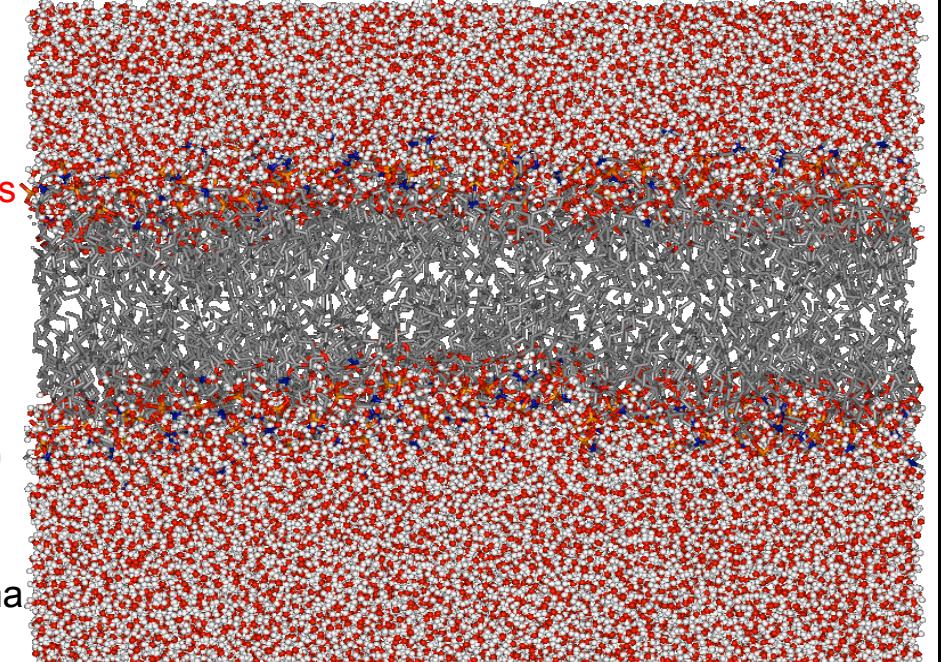

### **Cuidado: condição aplicada ao CM.**

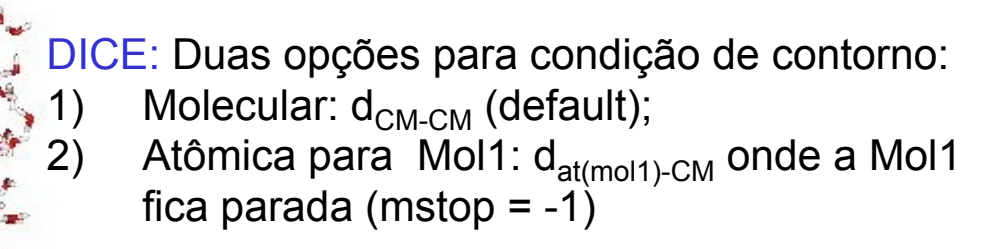

GROMACS: Duas opções para condição de contorno:

- 1) Grupos de cargas:  $d_{CM(gci)-CM(gci)}$ ;
- 2) Atômica: d<sub>ati-ati</sub>

# **Implementação do raio de corte com a lista de vizinhos:**

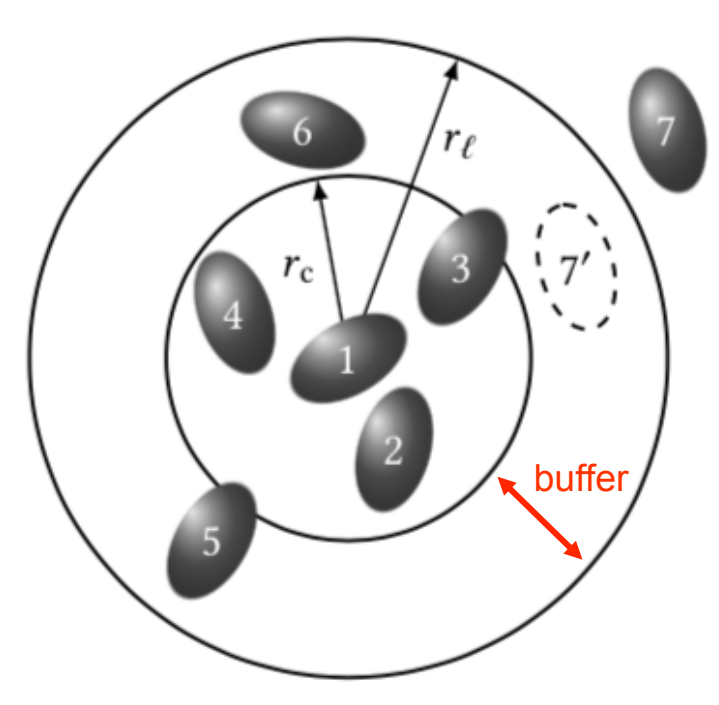

Para saber se uma molécula está ou não dentro do raio de corte for necessário calcular a distância entre todas as moléculas, não haverá muito ganho computacional.

O ideal é conhecer a lista de vizinhos de cada molécula num raio maior que o raio de corte e fazer o teste de distância e os cálculos energia de pares.

Assim, a separação entre o raio da lista de vizinhos e o raio de corte (conhecido como buffer) vai influenciar na frequência de atualização da lista.

# **Efeito do raio de corte**

- Na energia total: erro acumulativo na simulação.
- Na estrutura (função de distribuição radial RDF ou G(r), que define as camadas de solvatação): pode provocar efeitos anômalos na região de r<sub>c</sub>.

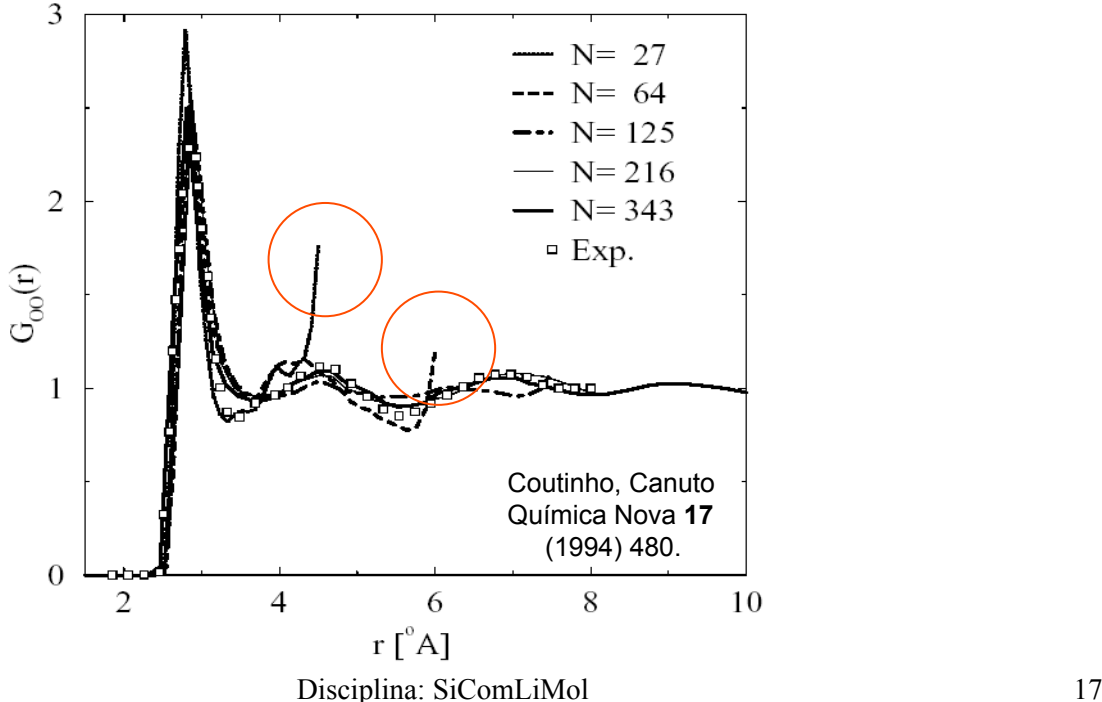

Função distribuição radial de pares (medida experimentalmente por espalhamento de neutrôns ou difração de raio-x)

Probabilidade de achar um par de átomos *ij* separados por uma distância *r*, comparativamente à distribuição aleatória.

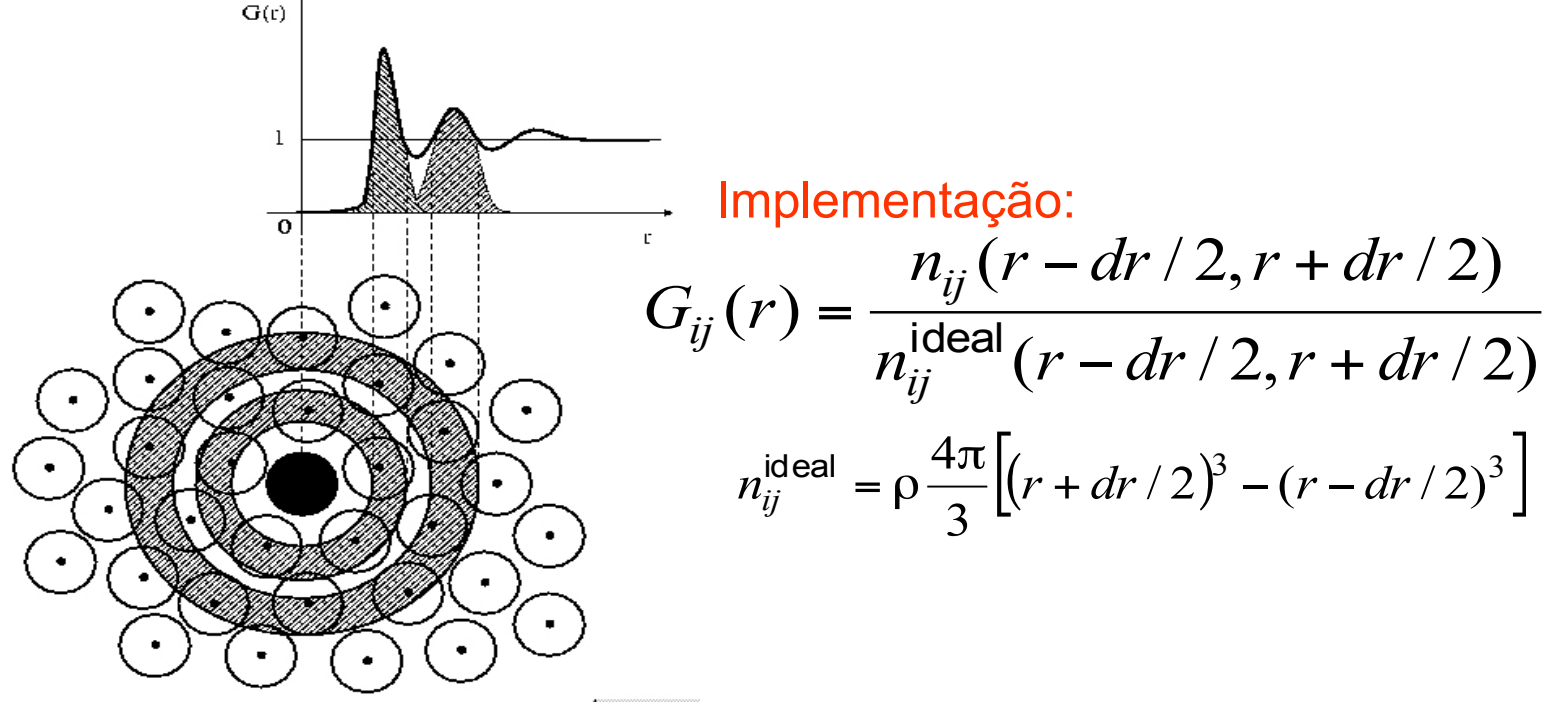

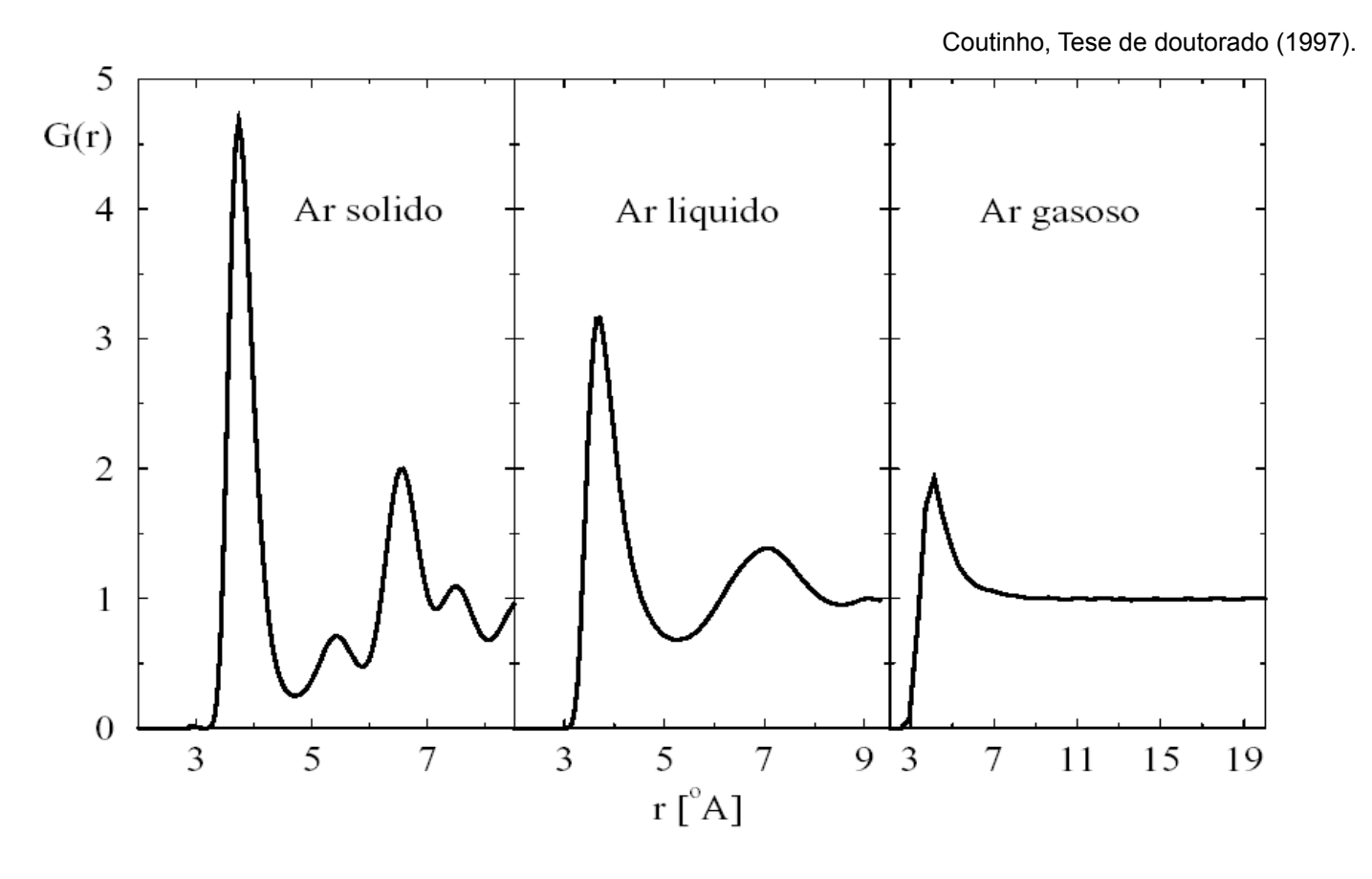

### **Calculando propriedades com G(r)**

$$
G_{12}(r) = G(r_{12}) = \frac{N(N-1)}{\rho^2 Z_{NVT}} \int e^{(-U(r)/kT)} dr_3 dr_4 \cdots dr_N
$$

$$
\left\langle a(r_{ij}) \right\rangle = \frac{1}{V^2} \int G(r_{ij}) a(r_{ij}) dr_i dr_j
$$

$$
\left\langle A \right\rangle = \left\langle \sum_{i} \sum_{j>i} a_{ij} \right\rangle = \frac{1}{2} N \rho \int_0^\infty 4\pi r^2 a(r) G(r) dr
$$

$$
\left\langle U \right\rangle = \frac{1}{2} N \rho \int_0^\infty r^2 U(r) G(r) dr
$$

**Correção de longo alcance**  

$$
U_{ij}^{LRC} = 2\pi N \rho \int_{r_c}^{\infty} r^2 U(r) dr
$$
 *onde*  $G_{ij}(r) \approx 1$ 

$$
U(r_{ij}) = \varepsilon_{ij} \left[ \left( \frac{\sigma_{ij}}{r_{ij}} \right)^{12} - \left( \frac{\sigma_{ij}}{r_{ij}} \right)^{6} \right] + \frac{q_i q_j}{r_{ij}}
$$

Só pode ser usado para o termo LJ, pois para Coulomb diverge.

$$
U^{LRC} = \sum U_{ij}^{LRC} = 2\pi N\rho \frac{4\epsilon_{ij}\sigma_{ij}^3}{9} \left[ \left(\frac{\sigma_{ij}}{r_c}\right)^9 - 3\left(\frac{\sigma_{ij}}{r_c}\right)^3 \right]
$$

# Correção de longo alcance

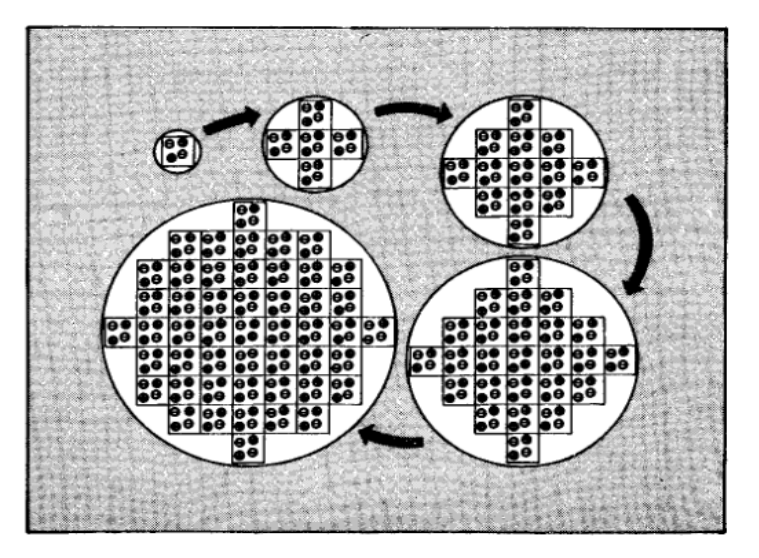

Fig. 5.7 Building up the sphere of simulation boxes. We illustrate a very small system of two ion pairs for simplicity. The shaded region represents the external dielectric continuum of relative permittivity  $\varepsilon_{\alpha}$ 

Figuras do livro: Allen&Tildesley

### Soma de Ewald e Campo de Reação: discutiremos depois

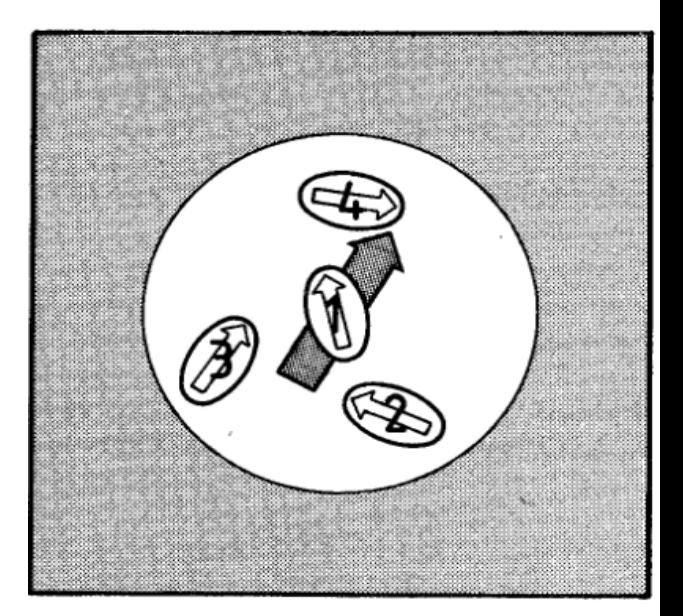